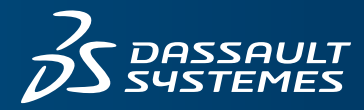

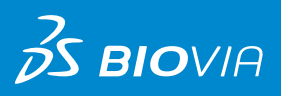

# **BIOVIA MATERIALS STUDIO AMORPHOUS CELL** DATASHEET

What Does BIOVIA Materials Studio Amorphous Cell Do? Materials Studio Amorphous Cell is a comprehensive model building tool for creating a wide range of amorphous materials. Its flexible<sup>1</sup> approach to forcefield choice, combined with several different construction techniques, enables the building of a bulk structures of a wide range of systems including polymers and glasses, as well as nanostructures. Materials Studio Amorphous Cell can also be used to generate layered structures to enable calculations on interfaces.

# **KEY USES OF MATERIALS STUDIO AMORPHOUS CELL**

The behavior of amorphous materials is critical to products such as plastics, glasses, foods, and chemicals. Researchers studying amorphous polymers, for example, seek to optimize their mechanical behavior, the transport of molecules through the sustem, and their surface and interface interactions. These properties impact the polymer's performance in applications such as separation processes, packaging, and drug delivery.

#### **Polymers**

Building accurate models of polymers is key to predicting the properties of these materials. Materials Studio Amorphous Cell has been designed to build realistic models of chain molecules enabling fast prediction of properties such as density, mechanical properties, and diffusivity. Combine models of small molecules such as drugs, with the polymer models to predict compatibility.

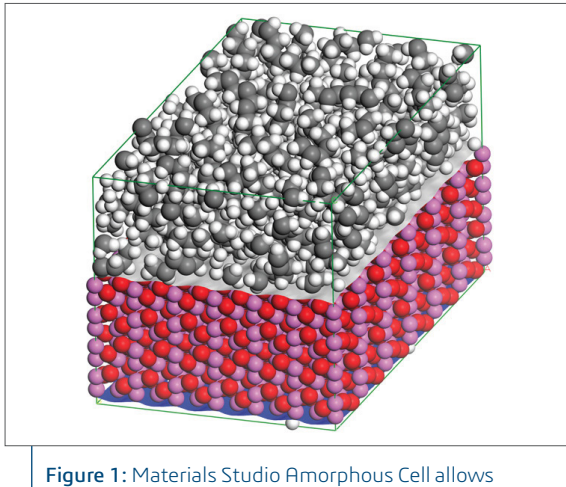

packing of molecules into nonorthogonal cells, enabling simulations of solvents on cleaved surfaces.

### **Inorganic glasses**

Use specialised forcefields to construct initial starting structures for inorganic glassy materials. These can be further used with other classical simulations modules such as Materials Studio Forcite Plus and Materials Studio GULP to predict key properties.

#### **Solvation of systems**

Use the "Packing" task to soak molecules or surfaces with a solvent. Use the classical simulations modules to predict interaction energies between surfaces and solvents.

# **HOW DOES MATERIALS STUDIO AMORPHOUS CELL WORK?**

In Materials Studio Amorphous Cell, molecules are added into a three-dimensional box by growing the candidate molecules inside the box segment by segment, taking into account interaction with all atoms already positioned, whilst continuously monitoring the single chain conformations. After each head segment is placed, the chain molecules are grown by selecting the next segment from a number of candidate structures. Each of the candidate structures is subjected to a number of checks such as ring spearing and close contacts. For the candidates that pass the initial tests, a probability, based on the energy of adding the segement, is calculated. These are compared to a random number and the next candidate is chosen.

The result of this sampling method is that low energy sites are preferred over high energy sites. Using this method, Materials Studio Amorphous Cell generates bulk disordered systems containing chains molecules in realistic equilibrium conformations<sup>1</sup>.

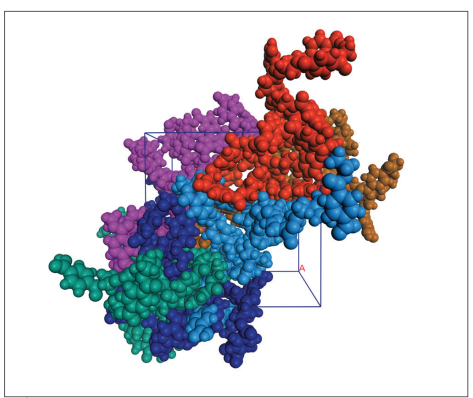

Figure 2: Polymers with rigid backbones such as polyethylene terepthalate can be packed into cells at experimental densities.

## **MATERIALS STUDIO INTEGRATION**

Materials Studio Amorphous Cell is operated from within the Materials Studio environment. A flexible client- server architecture means that Materials Studio Amorphous Cell calculations can be run on servers located elsewhere on your network.

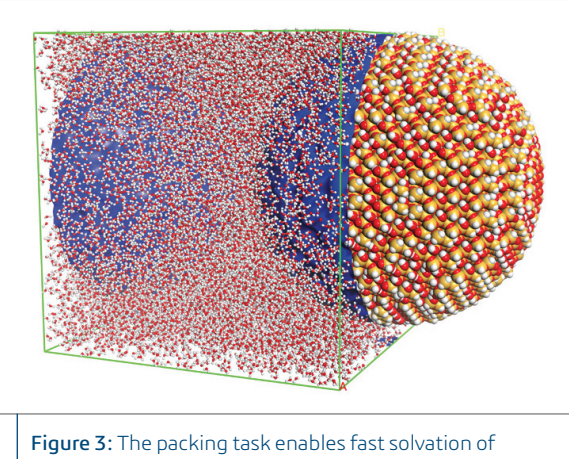

existing structures such as this nanoparticle of silica.

To use the program, you begin with the molecular structure of the polymer or material you wish to study, which can be constructed using Materials Studio Visualizer's polymer building and sketching tools or loaded from a database. You then set simulation parameters, including system composition and density, and Materials Studio Amorphous Cell constructs a periodic model of the system for you.

The resulting amorphous cell can be used with classical and quantum simulations for property prediction. You can also use the coarse-graining tools to generate bead representations of the amorphous materials for use in mesoscale modeling.

# **FEATURES AND CAPABILITIES**

#### **General Model Building**

- Flexible building algorithm
	- Model building using a modified Markov process<sup>2</sup> with bond conformational probabilities chosen to account for both intramolecular and intermolecular non-bonded interactions
	- Fast model building using a geometrical close contact check
	- Combined build with both energy and close contact check
- Flexible torsion definition:
	- Backbone atoms in polymer chains
	- All flexible torsions
	- Torsions defined on the model
- Restrain Rings option that prevents ring spearing in tasks packing into enclosed volumes.
- Ring spearing and catenation checks.
- Set temperature to control ability to build higher energy conformations.
- Modify number of bonds that are used to generate candidate • structures.
- 
- Control the number of attempts to add molecules into the cell. • Optimization of the new amorphous cell after construction.

#### **Energy options**

- Support for Universal, Materials Studio Compass, Dreiding, PCFF, CVFF or customized forcefields.
- Charging using forcefield defined charges, Qeq or Gasteiger methodologies.

#### **Construction task**

- Construct an amorphous cell at a set density using one or more input molecules.
- Specify loading as number of molecules.
- Build at a specific density or ramp to a target density.
- Build cubic, tetragonal or orthorhombic cells.

#### **Packing task**

- Pack one or more molecules into a volume at a specified density.
- Specify loading by the molar ratio of the molecules.
- Pack into:
	- non-orthogonal cells
	- cells already containing atoms
	- isosurfaces

#### **Confined layer task**

- Construct an amorphous cell at a set density with the molecules confined to a layer.
- Specify loading as number of one or more molecules.
- Build cubic, tetragonal, or orthorhombic cells.
- Choose to confine along A, B or C lattice vectors.

To learn more about Materials Studio, go to 3dsbiovia.com/materials-studio

# **REFERENCES:**

- 1. Theodorou, D.N. and Suter, U.W., Macromolecules, 1985, 18, 1485; 1986, 19, 139.
- 2. Allen, M.P. and Tildesley, D.J., Computer Simulation of Liquids, Oxford University Press, 1987.

# Our **3D**EXPERIENCE Platform powers our brand applications, serving 12 industries, and provides a rich portfolio of industry solution experiences.

Dassault Systèmes, the **3D**EXPERIENCE Company, provides business and people with virtual universes to imagine sustainable innovations. Its world-leading solutions transform the way products are designed, produced, and supported. Dassault Systèmes' collaborative solutions foster social innovation, expanding possibilities for the virtual world to improve the real world. The group brings value to over 170,000 customers of all sizes in all industries in more than 140 countries. For more information, visit **www.3ds.com**.

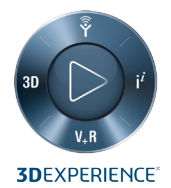

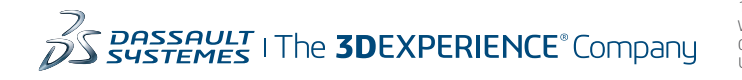

**Dassault Systèmes Corporate** Dassault Systèmes 175 Wyman Street Waltham, Massachusetts 02451-1223 USA

**BIOVIA Corporate Americas** BIOVIA 5005 Wateridge Vista Drive, San Diego, CA 92121 USA

#### **BIOVIA Corporate Europe** BIOVIA

334 Cambridge Science Park, Cambridge CB4 0WN England